# **Dataflow programming with mlr3pipelines::CHEAT SHEET**

#### **Introduction**

Combine ML operations to flexible pipelines and processing graphs, which can be configured trained, resampled, tuned as any regular learner. The main purpose of a Graph is to build combined preprocessing and model fitting pipelines that can be used as a Learner.

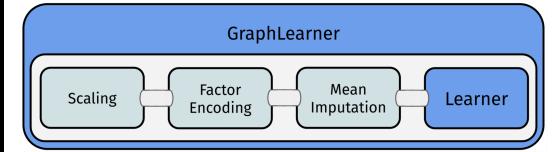

Each operation in the above example is a PipeOp which transforms the data in each step. PipeOps are chained with the %>>% operator.

# **PipeOp**

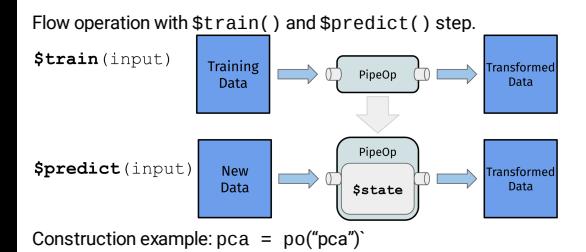

- Strain(input): Named list
- Spredict(input): Named list
- **Satate: Learned parameters**
- **•** Sparam\_set: See hyperparameters

# **Popular PipeOps**

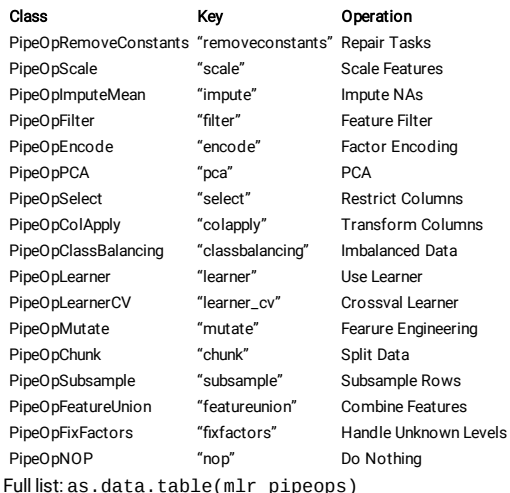

#### **Graph**

Connects PipeOps with edges to control data flow during training and prediction. Input is sent to sources (no in-edges), output is read from sinks (no out-edges). Important methods and slots:

- Display:  $print(gr)$ ,  $gr$plot(htm1 = TRUE)$
- Accessing PipeOps: gr\$pipeops Named list of all contained POs.

#### **Graph Construction**

The %>>% operator takes either a PipeOp or a Graph on each of its sides and connects all left-hand outputs to the right-hand inputs. For full control, connect PipeOps explicitly:

```
qr = Graph$new()gr$add_pipeop(po("pca"))
gr$add_pipeop(lrn("classif.rpart"))
gr$add_edge("pca", "classif.rpart")
```
#### **GraphLearner**

GraphLearner behave like Learner and enable all mlr3 features:  $gr1 = GraphLearner$new(qr)$ . See slots \$encapsulate for debugging and \$model for results after training.

#### **Linear Graphs**

Concatenate POs with %>>%:

### Example

 $task = tsk("penquins")$ gr = po("scale") %>>% po("encode") %>>% po("imputemean") %>>% lrn("classif.rpart") grl = GraphLearner\$new(gr) # access the scale pipeop: grl\$graph\$pipeops\$scale grl\$train(task) grl\$predict(task)  $rr = resample(task, qr1, rsmp("cv", folds = 3))$ 

### **Debugging and Intermediate Results**

grl\$graph\$keep\_results = TRUE

Store intermediate results of PipeOps.

grl\$graph\$pipeops\$encode\$.result

Returns intermediate result of \$train() and \$predict(), e.g. modified task returned by encode pipeop.

#### grl\$state

Internal state of graph learner. Contains fitted models in \$model.

# **Hyperparameters**

For POs: Exactly as in a Learner.

```
enc = po("encode")
```
enc\$param\_set enc\$param\_set\$values = list(method="one-hot") po("encode", param\_vals = list(method="one-hot"))

For Graph / GraphLearner: All HPs are collected in a global ParamSet stored in \$param\_set. IDs are prefixed with the respective PipeOp's id.

#### **Tuning**

Can jointly tune any Pipeline.

## Example

gr = po("encode") %>>% lrn("classif.rpart")  $gr1 =$  GraphLearner\$new(gr)

tune\_ps = ParamSet\$new(list(

ParamFct\$new("encode.method",

 $levels = c("one-hot", "poly")$ ParamDbl\$new("classif.rpart.cp",

 $lower = 0, upper = 0.05)$ 

```
\mathcal{L}tt = trm("evals", n_evals = 20)
rs = rsmn("holdout")
```
inst = TuningInstanceSingleCrit\$new(task, grl, rs,

msr("classif.ce"), tt, tune\_ps)

```
tuner = tnr("random_search")
tuner$optimize(inst)
```
Usage of AutoTuner is identical.

# **Feature Engineering**

PipeOpMutate adds new features. This works by providing expressions in a list.

# Example

```
task = tsk("iris")
mutations = list(
 Sepal.Sum = \sim Sepal.Length + Sepal.Width)
mutate = po('mutate''), param_vals =
 list(mutation = mutations))
GraphLearner$new(mutate %>>% lrn("classif.rpart"))
```
# **Logging**

lg = lgr::get\_logger("mlr3pipelines") lg\$set\_threshold("<level>")

#### Change log-level only for mlr3pipelines.

# **Nonlinear Graphs**

gunion() arranges PipeOps or Graphs next to each other in a disjoint graph union.

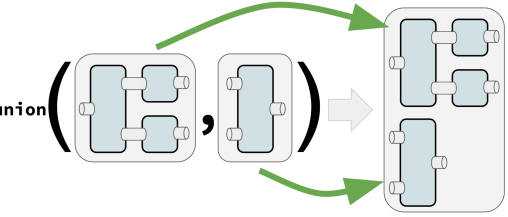

pipeline greplicate() creates a new Graph containing n copies of the input (PipeOp or Graph).

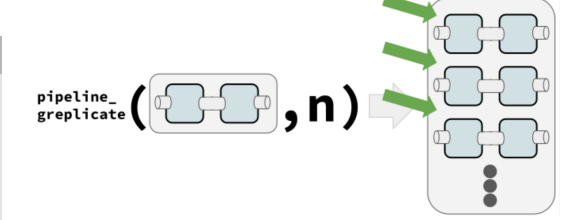

PipeOpFeatureUnion aggregates features from all input tasks into a single Task.

# Example

# train on orig and pca features gunion(list(po("nop"), po("pca"))) %>>% po("featureunion") %>>% lrn("classif.rpart")

pr = po("subsample") %>>% lrn("classif.rpart") bagging = ppl("greplicate", pr, n = 10) %>>% po("classifavg", innum = 10)

### **Branching**

Controls the path execution. Only one branch can be active. Which one is controlled by a hyperparameter. Unbranching ends the forking.

# Example

```
gr = ppl("branch", list(
 pca = po("pca"), scale = po("scale"))
# set the "pca" path as the active one:
```
gr\$param\_set\$values\$branch.selection = "pca"

Tuning the branching selection enables powerful model selection.

# Example

# [cheatdown](https://github.com/be-marc/cheatdown) on GitHub

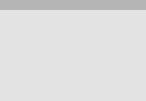